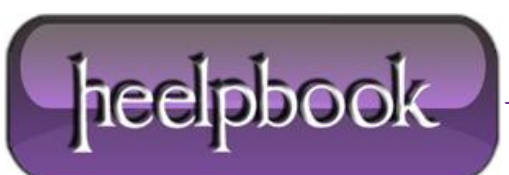

**Date**: 10/12/2012 **Procedure:** Drop All Tables in a Database Quickly (SQL Server) **Source: [LINK](http://www.fragmentedcode.com/2008/04/22/sql-server-drop-tables-database-quickly/) Permalink: [LINK](http://heelpbook.altervista.org/2012/drop-all-tables-in-a-database-quickly-sql-server/) Created by:** HeelpBook Staff **Document Version:** 1.0

## **DROP ALL TABLES IN A D[ATABASE](http://heelpbook.altervista.org/2012/drop-all-tables-in-a-database-quickly-sql-server/) QUICKLY (SQL SERVER)**

Just a quick and dirty way of dropping all the tables in a database, without dropping thedatabase itself.

Useful for when your writing data migration scripts and staging data and need to wipe out your development environment real quick … or, when you've found that uber cool sql-injection-able site and want to wreak some havoc (*I don't condone the latter, but I do think its funny from time to time when it happens to the 'big companies'*).

```
select name into #tables from sys.objects where type = 'U'
while (select count(1) from #tables) > 0
begin
declare @sql varchar(max)
declare @tbl varchar(255)
select top 1 @tbl = name from #tables
set @sql = 'drop table ' + @tbl
exec(@sql)
delete from #tables where name = @tbl
end
drop table #tables;
```
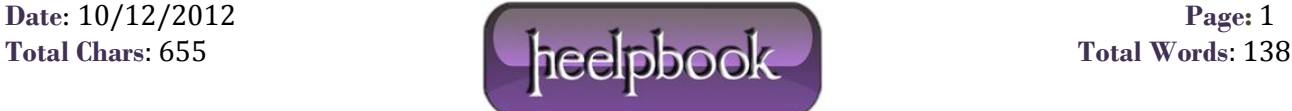